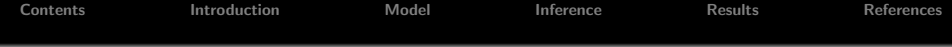

# A Semiparametric Bayesian Model for Comparing DNA Copy Numbers

Luis E. Nieto-Barajas

Department of Statistics, ITAM, Mexico

ISBA 2014 World Meeting

Cancún, Mexico, July 14-18, 2014

(joint with Y Ji & V.Baladandayuthapani)

<span id="page-0-0"></span>医下 マチャ

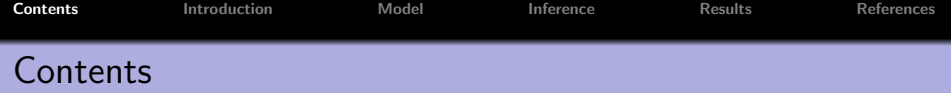

- Introduction
- **•** Model
- **o** Inference
- **•** Results

メロメ メ都 メメ きょくきょう

目

<span id="page-1-0"></span> $299$ 

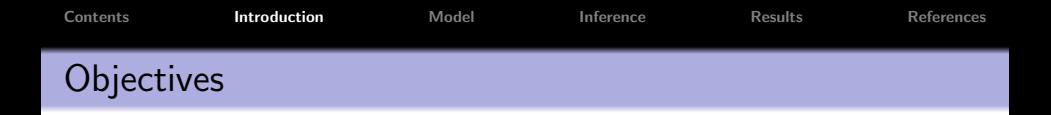

• There has been increasing interest in constructing the genomic architecture of diseases, e.g. breast cancer

メロメ メ御 メメ きょ メモメ

重

<span id="page-2-0"></span> $2Q$ 

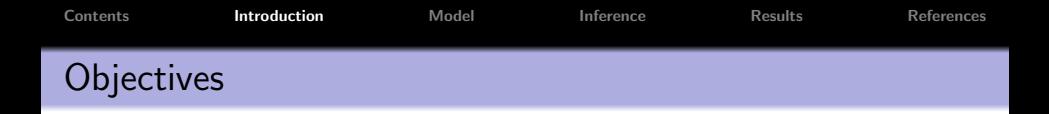

- There has been increasing interest in constructing the genomic architecture of diseases, e.g. breast cancer
- Genomic architecture based on DNA copy number alterations

メロメ メ御 メメ きょ メモメ

 $\equiv$ 

 $2Q$ 

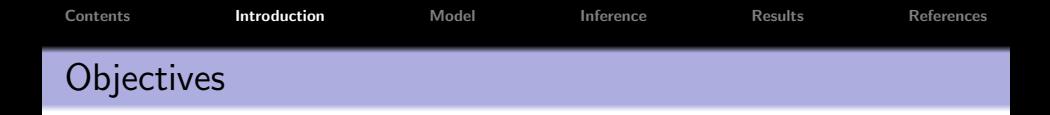

- There has been increasing interest in constructing the genomic architecture of diseases, e.g. breast cancer
- Genomic architecture based on DNA copy number alterations
- $CNA$  = variations (from two) in the copy number of DNA

イロメ イ押 トラ ミトラ ミト

 $\equiv$ 

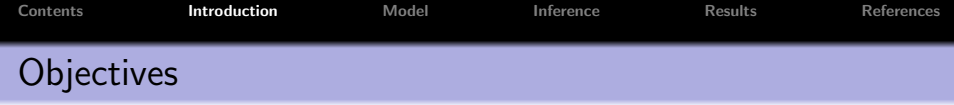

- There has been increasing interest in constructing the genomic architecture of diseases, e.g. breast cancer
- Genomic architecture based on DNA copy number alterations
- $CNA$  = variations (from two) in the copy number of DNA
- Aim: characterize different subtypes of breast cancer by examining the whole-genome copy number profiles based on multiple samples

**ALC: N** 

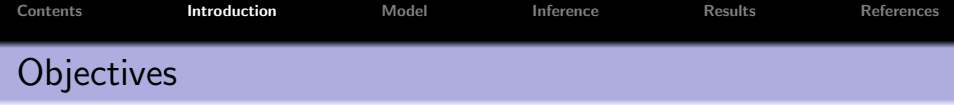

- There has been increasing interest in constructing the genomic architecture of diseases, e.g. breast cancer
- Genomic architecture based on DNA copy number alterations
- $CNA$  = variations (from two) in the copy number of DNA
- Aim: characterize different subtypes of breast cancer by examining the whole-genome copy number profiles based on multiple samples
	- Identifying genome aberrations for samples of the same disease subtype

**A BAR A BAR** 

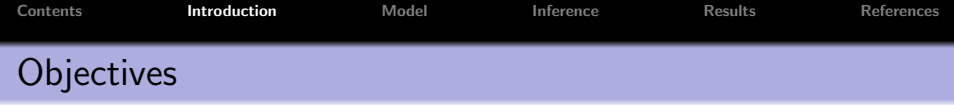

- There has been increasing interest in constructing the genomic architecture of diseases, e.g. breast cancer
- Genomic architecture based on DNA copy number alterations
- $CNA$  = variations (from two) in the copy number of DNA
- Aim: characterize different subtypes of breast cancer by examining the whole-genome copy number profiles based on multiple samples
	- Identifying genome aberrations for samples of the same disease subtype
	- Detecting differences across disease subtypes

イロメ イ押 トラ ミトラ ミント

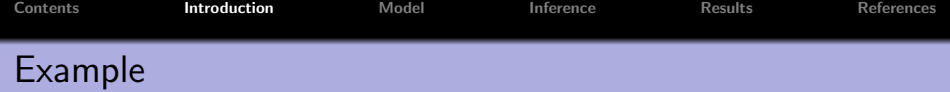

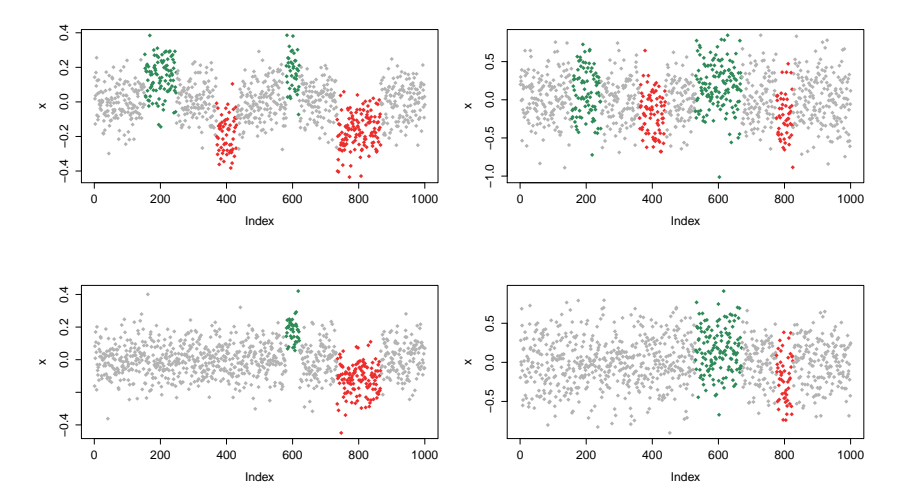

Figure : Simulated genome profile.

K ロチ X 個 ト X 差

 $\mathbf{p}$  $\prec \equiv$  )  $\equiv$ 

 $299$ 

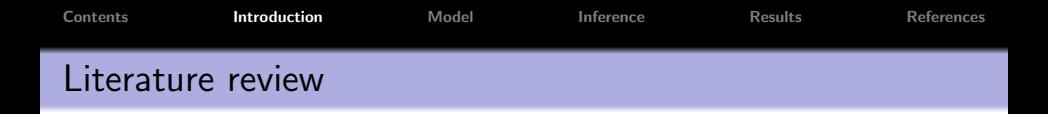

Olshen et al. (2004): Circular binary segmentation (most widely used method)

イロメ イ部メ イヨメ イヨメー

重

 $2Q$ 

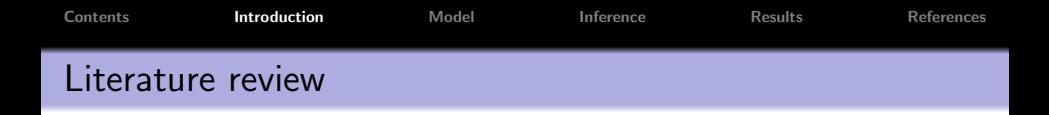

- Olshen et al. (2004): Circular binary segmentation (most widely used method)
- Guha et al. (2008): Bayesian hidden Markov model

 $(5.7)$   $(5.7)$ 

→ 重き → 重き →

 $\equiv$ 

 $2Q$ 

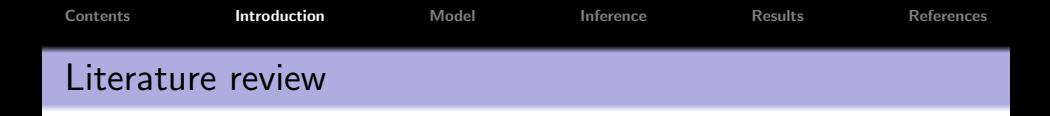

- Olshen et al. (2004): Circular binary segmentation (most widely used method)
- Guha et al. (2008): Bayesian hidden Markov model
- Shah et al. (2007): Hierarchical hidden Markov models for recurrent CNA

イロメ イ押 トイラ トイラメー

 $\equiv$ 

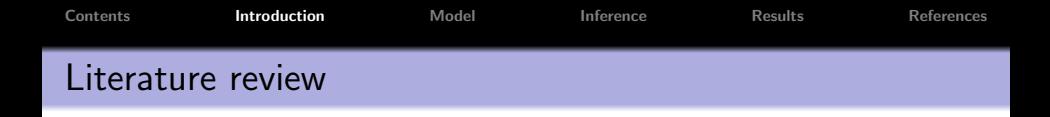

- Olshen et al. (2004): Circular binary segmentation (most widely used method)
- Guha et al. (2008): Bayesian hidden Markov model
- Shah et al. (2007): Hierarchical hidden Markov models for recurrent CNA
- Baladandayuthapani et al. (2010): Hierarchical Bayesian random segmentation approach for multiple samples

イロメ イ押 トイラ トイラメー

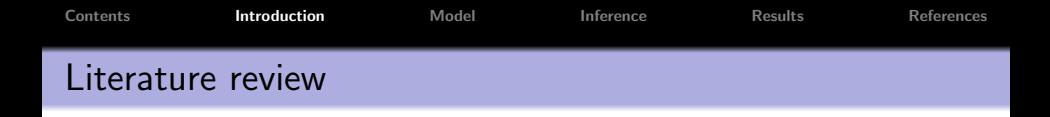

- Olshen et al. (2004): Circular binary segmentation (most widely used method)
- Guha et al. (2008): Bayesian hidden Markov model
- Shah et al. (2007): Hierarchical hidden Markov models for recurrent CNA
- Baladandayuthapani et al. (2010): Hierarchical Bayesian random segmentation approach for multiple samples
- Yau et al. (2011): mixture model that combines a hidden Markov model for the locations (states), with a Dirichlet process prior for the scales

イロメ イ母メ イヨメ イヨメー

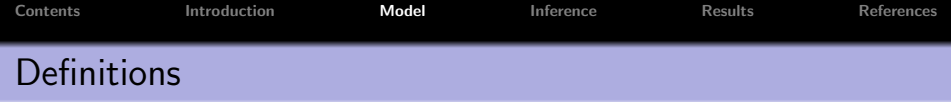

• Let  $\mathcal{A} = \{t_1, t_2, \ldots, t_n\}$  be the index of probes. For each array j, we assume that there are  $n_i$  probes, which are a subset of A.

イロメ イ母メ イヨメ イヨメー

 $\equiv$ 

<span id="page-14-0"></span> $2Q$ 

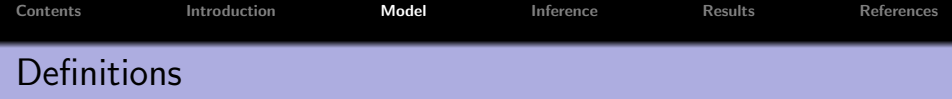

- Let  $\mathcal{A} = \{t_1, t_2, \ldots, t_n\}$  be the index of probes. For each array j, we assume that there are  $n_i$  probes, which are a subset of  $A$
- For each sample  $j=1,\ldots,J$  we have a partition  $\{\Delta_j^j\}$  $\int\limits_{l}^{j}\int_{l=1}^{L_{j}}$  of  ${\cal A}$  with  $\Delta^j_I = [c^j_I]$  $l^{j}, c^{j}_{l+1}).$

マーター マーティング

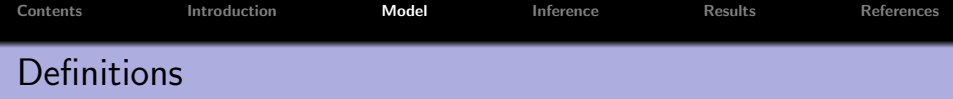

- Let  $\mathcal{A} = \{t_1, t_2, \ldots, t_n\}$  be the index of probes. For each array j, we assume that there are  $n_i$  probes, which are a subset of  $A$ .
- For each sample  $j=1,\ldots,J$  we have a partition  $\{\Delta_j^j\}$  $\int\limits_{l}^{j}\int_{l=1}^{L_{j}}$  of  ${\cal A}$  with  $\Delta^j_I = [c^j_I]$  $l^{j}, c^{j}_{l+1}).$
- We define a common partition  $\{\Omega_k\}_{k=1}^K$  for all arrays as the union of all partition segments over  $j = 1, \ldots, J$ . That is,  $\Omega_k = [c_k, c_{k+1})$  with  $\{t_1 = c_1 < c_2 \cdots < c_{K+1} = t_n\}$  $\cup_j\{t_1=c_1^j< c_2^j$  $c_2^j \cdots < c_{L_j+1}^j = t_n$ .

 $A \oplus B \oplus A \oplus B \oplus A \oplus B \oplus B$ 

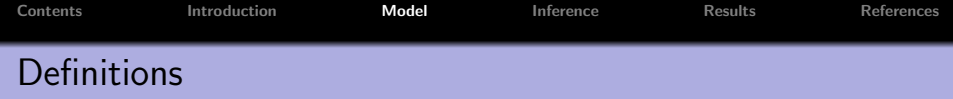

- Let  $\mathcal{A} = \{t_1, t_2, \ldots, t_n\}$  be the index of probes. For each array j, we assume that there are  $n_i$  probes, which are a subset of  $A$ .
- For each sample  $j=1,\ldots,J$  we have a partition  $\{\Delta_j^j\}$  $\int\limits_{l}^{j}\int_{l=1}^{L_{j}}$  of  ${\cal A}$  with  $\Delta^j_I = [c^j_I]$  $l^{j}, c^{j}_{l+1}).$
- We define a common partition  $\{\Omega_k\}_{k=1}^K$  for all arrays as the union of all partition segments over  $j = 1, \ldots, J$ . That is,  $\Omega_k = [c_k, c_{k+1})$  with  $\{t_1 = c_1 < c_2 \cdots < c_{K+1} = t_n\}$  $\cup_j\{t_1=c_1^j< c_2^j$  $c_2^j \cdots < c_{L_j+1}^j = t_n$ .
- Let  $g_j$  indicate the disease subtype for sample  $j$ . Say  $g_i \in \{1,2\}.$

 $(0,1)$   $(0,1)$   $(0,1)$   $(1,1)$   $(1,1)$   $(1,1)$ 

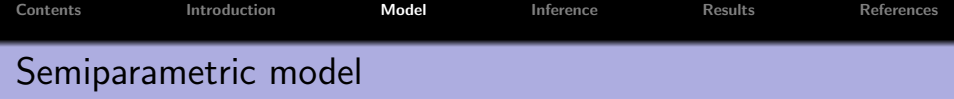

Let  $Y_{ij}$  be the log $_2$  ratio of probe  $t_i$  at sample  $j$ .

イロト イ団 トメ ミト メ ミト

重

 $298$ 

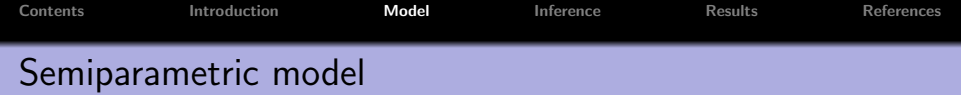

- Let  $Y_{ij}$  be the log $_2$  ratio of probe  $t_i$  at sample  $j$ .
- Sampling model: For  $i = 1, \ldots, n_i$  and  $j = 1, \ldots, J$

$$
Y_{ij} = \sum_{k=1}^K \mu_{k,g_j} I(i \in \Omega_k) + \sum_{l=1}^{L_j} m_{lj} I(i \in \Delta_{lj}) + \epsilon_{ij}, \quad (1)
$$

with  $\epsilon_{ij} \stackrel{\mathsf{iid}}{\sim} \mathsf{N}(0,\sigma^2_{\epsilon})$ 

メタトメミトメミト

 $2Q$ 

后

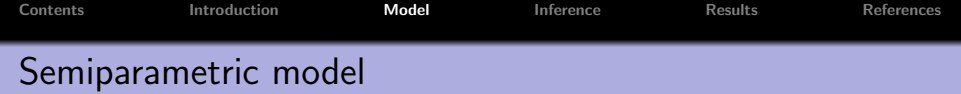

- Let  $Y_{ij}$  be the log $_2$  ratio of probe  $t_i$  at sample  $j$ .
- Sampling model: For  $i = 1, \ldots, n_i$  and  $j = 1, \ldots, J$

$$
Y_{ij} = \sum_{k=1}^K \mu_{k,g_j} I(i \in \Omega_k) + \sum_{l=1}^{L_j} m_{lj} I(i \in \Delta_{lj}) + \epsilon_{ij}, \quad (1)
$$

with  $\epsilon_{ij} \stackrel{\mathsf{iid}}{\sim} \mathsf{N}(0,\sigma^2_{\epsilon})$ 

That is,  $Y_{ij}$  arises from the sum of a population mean  $\mu_{k,g_j}$ , a sample-specific mean  $m_{li}$ , plus a measurement error  $\epsilon_{li}$ .

イロメ イ母メ イヨメ イヨメー

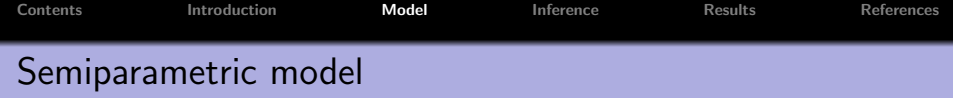

• Denote by  $\mu_k = (\mu_{k1}, \mu_{k2})$  the vector of population copy number levels for subtypes 1 and 2

$$
\mu_k \mid G \stackrel{\text{ind}}{\sim} G, \quad \text{for } k = 1, \dots, K
$$

$$
G = (1 - \pi)G_0 + \pi G_1
$$

$$
G_r \mid a_r \stackrel{\text{ind}}{\sim} \mathcal{DP}(a_r, F_r), \ r = 0, 1,
$$

イロメ イ母メ イヨメ イヨメー

重

 $2Q$ 

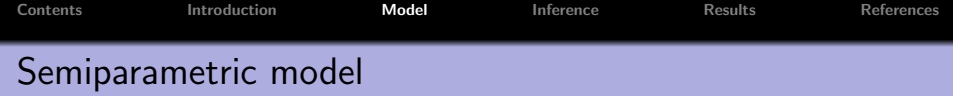

• Denote by  $\mu_k = (\mu_{k1}, \mu_{k2})$  the vector of population copy number levels for subtypes 1 and 2

$$
\mu_k \mid G \stackrel{\text{ind}}{\sim} G, \quad \text{for } k = 1, \dots, K
$$

$$
G = (1 - \pi)G_0 + \pi G_1
$$

$$
G_r \mid a_r \stackrel{\text{ind}}{\sim} \mathcal{DP}(a_r, F_r), \ r = 0, 1,
$$

We define a spike and slab prior in two dimensions  $F_0(\mu_k) = N(\mu_{k1} | 0, \lambda_0^2) I(\mu_{k1} = \mu_{k2})$  and  $F_1(\mu_k) = N_2(\mu_k | 0, \Lambda_1)$ 

**K ロ メ イ ヨ メ ミ メ ス ヨ メ ニ** 

 $\equiv$ 

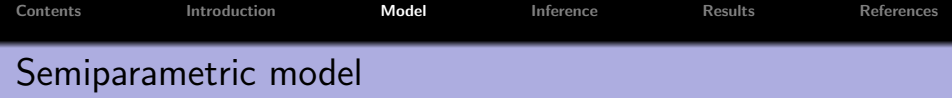

• Denote by  $\mu_k = (\mu_{k1}, \mu_{k2})$  the vector of population copy number levels for subtypes 1 and 2

$$
\mu_k \mid G \stackrel{\text{ind}}{\sim} G, \quad \text{for } k = 1, \dots, K
$$

$$
G = (1 - \pi)G_0 + \pi G_1
$$

$$
G_r \mid a_r \stackrel{\text{ind}}{\sim} \mathcal{DP}(a_r, F_r), \ r = 0, 1,
$$

- We define a spike and slab prior in two dimensions  $F_0(\mu_k) = N(\mu_{k1} | 0, \lambda_0^2) I(\mu_{k1} = \mu_{k2})$  and  $F_1(\mu_k) = N_2(\mu_k | 0, \Lambda_1)$
- Introducing a latent indicator  $z_k = I(\mu_{k1} \neq \mu_{k2})$

$$
\mu_k \mid z_k, G_0, G_1 \stackrel{\text{ind}}{\sim} G_{z_k}, \ \ z_k \stackrel{\text{ind}}{\sim} \text{Ber}(\pi), \ \ G_r \stackrel{\text{ind}}{\sim} \mathcal{DP}(a_r, F_r) \ \ (2)
$$

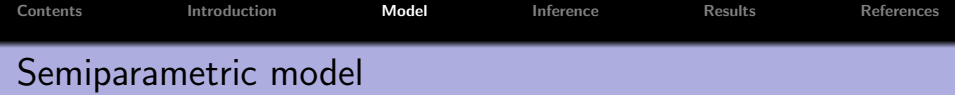

• For the random effects

$$
m_{kj} \stackrel{\text{ind}}{\sim} \text{N}(0, \tau_j^2), \quad \text{with} \quad \tau_j^2 \stackrel{\text{iid}}{\sim} \text{IGa}(\alpha_\tau, \beta_\tau).
$$

K ロ X x (日) X X ミ X X ミ X → (日) X X → (ミ) → (三) → (三) → (二)

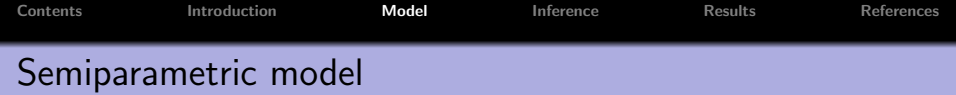

• For the random effects

$$
m_{kj} \stackrel{\text{ind}}{\sim} \text{N}(0, \tau_j^2), \quad \text{with} \quad \tau_j^2 \stackrel{\text{iid}}{\sim} \text{IGa}(\alpha_\tau, \beta_\tau).
$$

For the sample variance:

$$
\sigma_{\epsilon}^2 \sim \text{IGa}(\alpha_{\sigma}, \beta_{\sigma}).
$$

メロメ メタメ メミメ メミメー

 $\equiv$ 

 $298$ 

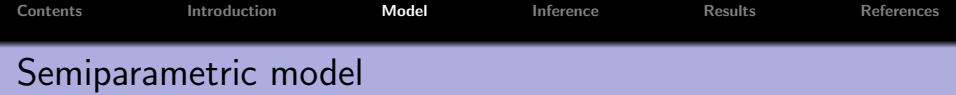

**•** For the random effects

$$
m_{kj} \stackrel{\text{ind}}{\sim} \text{N}(0, \tau_j^2), \quad \text{with} \quad \tau_j^2 \stackrel{\text{iid}}{\sim} \text{IGa}(\alpha_\tau, \beta_\tau).
$$

For the sample variance:

$$
\sigma_{\epsilon}^2 \sim \text{IGa}(\alpha_{\sigma}, \beta_{\sigma}).
$$

• For the precision parameter of the Dirichlet processes:

$$
a_r \stackrel{\text{iid}}{\sim} \text{Ga}(a_\alpha, b_\alpha),
$$

for  $r = 0, 1$ .

イロメ イ母メ イヨメ イヨメー

 $\equiv$ 

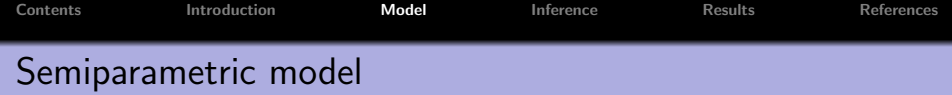

• We update jointly  $(\mu_k, z_k)$ 

K ロ ▶ K 個 ▶ K 君 ▶ K 君 ▶ ...

 $\equiv$ 

 $299$ 

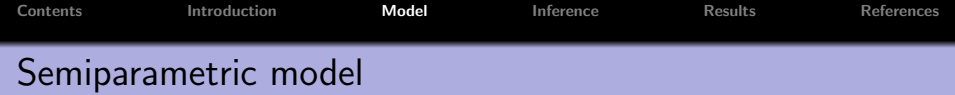

- We update jointly  $(\mu_k, z_k)$
- Posterior conditional of  $m_{lj}$ 0,  $\sigma_\epsilon^2$  and  $\tau_j^2$  are conditionally conjugate

 $(5.7)$   $(5.7)$ 

医毛囊 医头尾 医下颌

重

 $2Q$ 

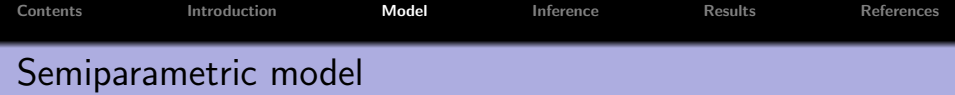

- We update jointly  $(\mu_k, z_k)$
- Posterior conditional of  $m_{lj}$ 0,  $\sigma_\epsilon^2$  and  $\tau_j^2$  are conditionally conjugate
- Posterior conditional of  $a_r$  is not conditionally conjugate and requires a MH step

化重压 化重压

 $\Omega$ 

重

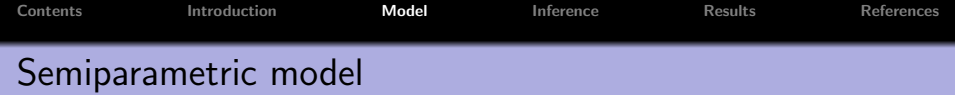

- We update jointly  $(\mu_k, z_k)$
- Posterior conditional of  $m_{lj}$ 0,  $\sigma_\epsilon^2$  and  $\tau_j^2$  are conditionally conjugate
- Posterior conditional of  $a_r$  is not conditionally conjugate and requires a MH step
- Also implement a re-sampling step for  $\mu_k$

 $\mathbf{a} \cdot \mathbf{B} = \mathbf{a} \cdot \mathbf{a} \cdot \mathbf{B} \cdot \mathbf{a}$ 

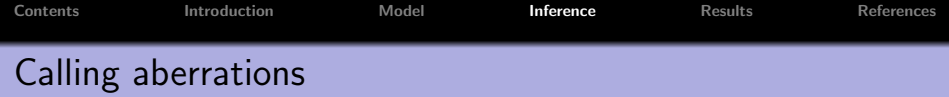

• Key parameters of interest are:  $\mu_k = (\mu_{k1}, \mu_{k2})$  and  $z_k$ , and  $m_{ij}$ 

メロメ メタメ メミメ メミメン ミ

<span id="page-31-0"></span> $298$ 

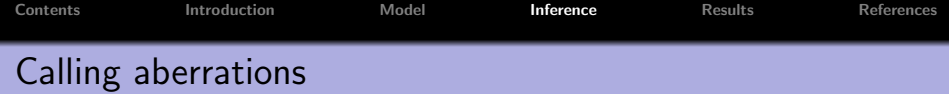

- Key parameters of interest are:  $\mu_k = (\mu_{k1}, \mu_{k2})$  and  $z_k$ , and  $m_{ij}$
- Calling CNA across samples: compute

 $P(|\mu_{k1}| \geq c_1 | \text{data})$  and  $P(|\mu_{k2}| \geq c_2 | \text{data})$ ,

for values of  $c_1$  and  $c_2$  to achieve a certain FDR

→ 唐 ▶ → 唐 ▶ ○

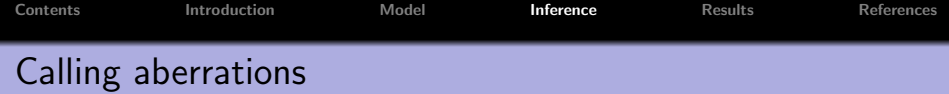

- Key parameters of interest are:  $\mu_k = (\mu_{k1}, \mu_{k2})$  and  $z_k$ , and  $m_{ij}$
- Calling CNA across samples: compute

 $P(|\mu_{k1}| > c_1 | \text{data})$  and  $P(|\mu_{k2}| > c_2 | \text{data})$ ,

for values of  $c_1$  and  $c_2$  to achieve a certain FDR

Calling differential CNA across disease subtypes: compute

 $P(\{|u_{k1}| > c_1 \text{ or } |u_{k2}| > c_2\} \& \{z_k = 1\} | \text{data}),$ 

マーター マーティング エー・エー

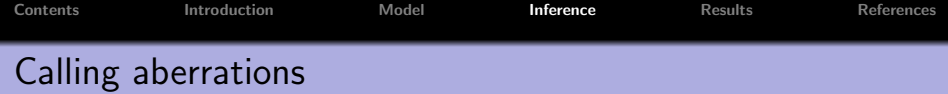

- Key parameters of interest are:  $\mu_k = (\mu_{k1}, \mu_{k2})$  and  $z_k$ , and  $m_{ij}$
- Calling CNA across samples: compute

 $P(|\mu_{k1}| > c_1 | \text{data})$  and  $P(|\mu_{k2}| > c_2 | \text{data})$ ,

for values of  $c_1$  and  $c_2$  to achieve a certain FDR

Calling differential CNA across disease subtypes: compute

$$
\mathsf{P} \big( \left\{ \big| \mu_{k1} \big| \geq c_1 \text{ or } \big| \mu_{k2} \big| \geq c_2 \right\} \& \big\{ z_k = 1 \big\} \mid \text{data} \big),
$$

• Sample specific: segment-specific mean copy number is

$$
(\mu_{k,g_j}+m_{l,j})
$$

マーター マード マート

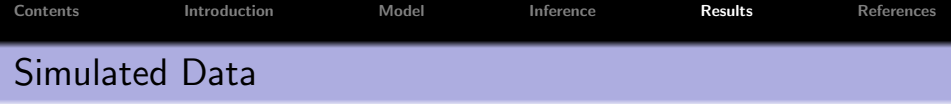

 $n = 1,000$  probes, with locations from 1 to n

 $\bar{\Xi}$ 

<span id="page-35-0"></span> $298$ 

メロメ メ御き メミメ メミメート

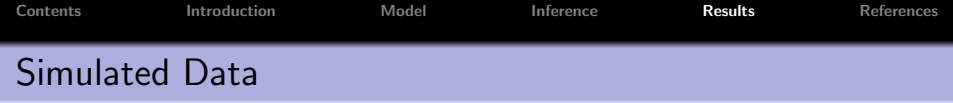

- $n = 1,000$  probes, with locations from 1 to n
- For group  $g = 1$ , we took 4 regions of CNA around {200, 400, 600, 800}, alternating gain and loss

 $4.171 +$ 

 $\rightarrow$   $\pm$   $\rightarrow$ 

 $\equiv$ 

 $2Q$ 

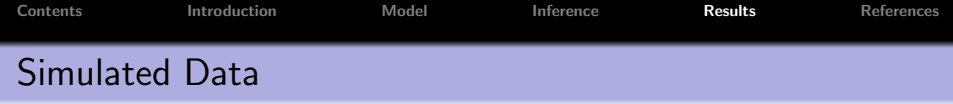

- $n = 1,000$  probes, with locations from 1 to n
- For group  $g = 1$ , we took 4 regions of CNA around {200, 400, 600, 800}, alternating gain and loss
- Group  $g = 2$  contains only two regions of CNA at  $\{600, 800\}$ , (gain and loss)

**A BAY A BAY** 

 $\equiv$ 

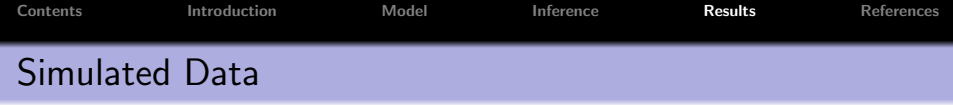

- $n = 1,000$  probes, with locations from 1 to n
- For group  $g = 1$ , we took 4 regions of CNA around {200, 400, 600, 800}, alternating gain and loss
- Group  $g = 2$  contains only two regions of CNA at  $\{600, 800\}$ , (gain and loss)
- $\bullet$  Aberration widths  $\sim$  Ga(2.5,0.05) (accommodates large and short segments)

イロメ イ押 トラ ラトラ チャー

 $\equiv$ 

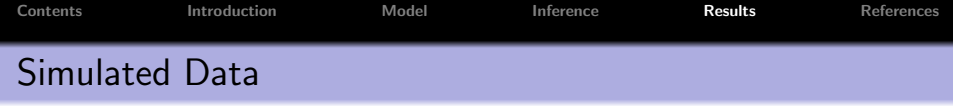

- $n = 1,000$  probes, with locations from 1 to n
- For group  $g = 1$ , we took 4 regions of CNA around {200, 400, 600, 800}, alternating gain and loss
- Group  $g = 2$  contains only two regions of CNA at  $\{600, 800\}$ , (gain and loss)
- $\bullet$  Aberration widths  $\sim$  Ga(2.5, 0.05) (accommodates large and short segments)
- We took level zero for the neutral zones and a positive / negative random value  $Un(0.1, 0.25)$  for the gain/loss zones

イロメ イ押 トラ ラトラ チャー

 $\equiv$ 

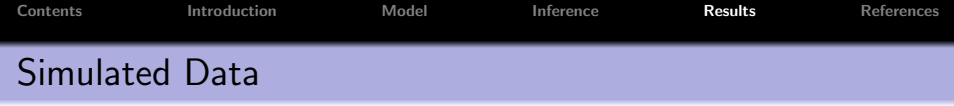

- $n = 1,000$  probes, with locations from 1 to n
- For group  $g = 1$ , we took 4 regions of CNA around {200, 400, 600, 800}, alternating gain and loss
- Group  $g = 2$  contains only two regions of CNA at  $\{600, 800\}$ , (gain and loss)
- $\bullet$  Aberration widths  $\sim$  Ga(2.5, 0.05) (accommodates large and short segments)
- We took level zero for the neutral zones and a positive / negative random value  $Un(0.1, 0.25)$  for the gain/loss zones
- We added random errors  $\mathsf{N}(0,\sigma^2)$  to the mean profiles, with  $\sigma^2 \in \{0.1, 0.3\}$  to show low and high levels of noise in the log2 ratios

イロメ イ部メ イヨメ イヨメー

 $\equiv$ 

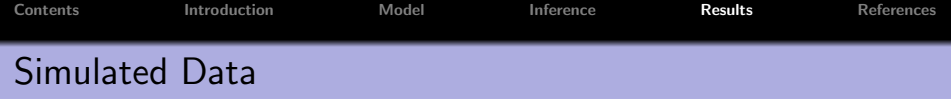

We generated 100 profiles

メロメ メ都 メメ きょくきょう

 $\equiv$ 

 $299$ 

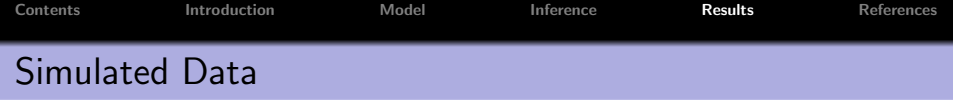

- We generated 100 profiles
- To test our model under different conditions, only a percentage  $\omega$ 100% of the 100 profiles presented the shared aberrations

 $(5.7)$   $(6.7)$ 

医骨盆 医骨盆

 $\equiv$ 

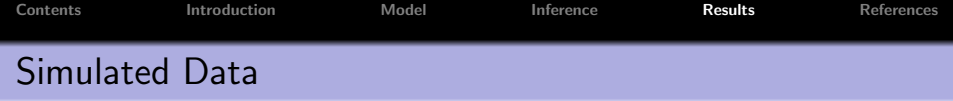

- We generated 100 profiles
- To test our model under different conditions, only a percentage  $\omega$ 100% of the 100 profiles presented the shared aberrations
- The remainder  $(1 \omega)100\%$  were all neutral, showing only white noise around zero.

a Brand Brand

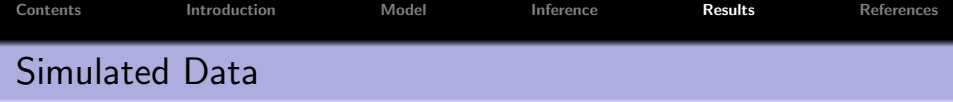

- We generated 100 profiles
- To test our model under different conditions, only a percentage  $\omega$ 100% of the 100 profiles presented the shared aberrations
- The remainder  $(1 \omega)100\%$  were all neutral, showing only white noise around zero.
- We took three prevalence levels,  $\omega \in \{1, 0.6, 0.3\}$

化重压 化重压

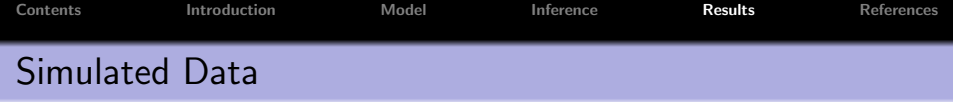

- We generated 100 profiles
- To test our model under different conditions, only a percentage  $\omega$ 100% of the 100 profiles presented the shared aberrations
- The remainder  $(1 \omega)100\%$  were all neutral, showing only white noise around zero.
- We took three prevalence levels,  $\omega \in \{1, 0.6, 0.3\}$
- Therefore, we had a total of 6 different scenarios: (3 prevalence levels  $\times$  2 noise levels).

マーター マーティング

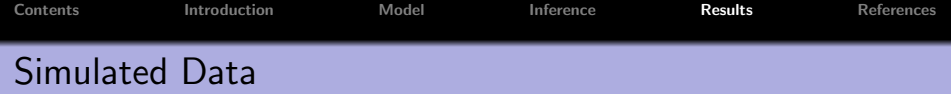

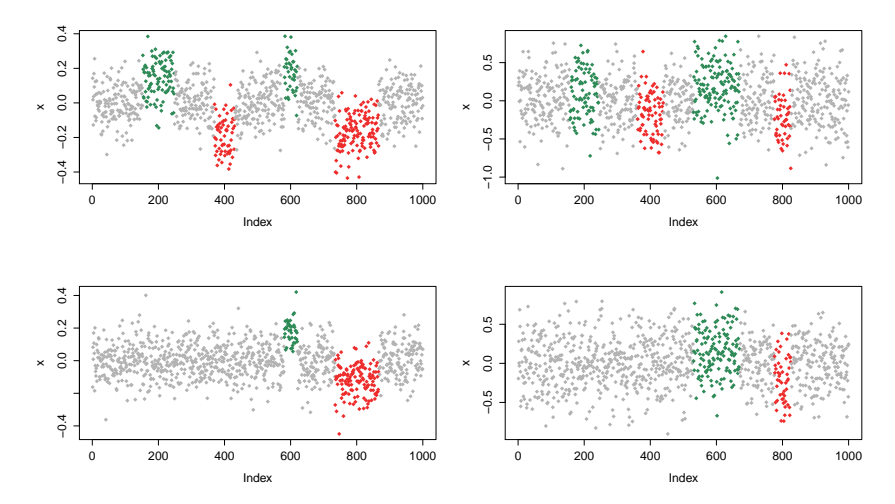

Figure : Simulated genome profile.

K ロチ X 個 ト X 差

 $\rightarrow$  $\rightarrow$   $\equiv$   $\rightarrow$   $\equiv$ 

 $299$ 

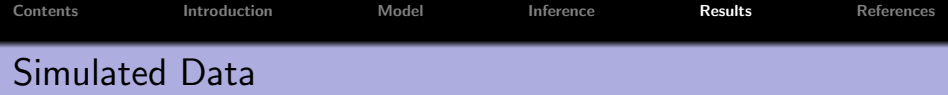

S-s partitions  $\{\Delta^{j}_{l}\}$  $\eta_J^{\prime}$ } were obtained from CBS with  $\alpha=0.01$ 

メロメ メ団 メメ ミメ メモメー

 $\equiv$ 

 $298$ 

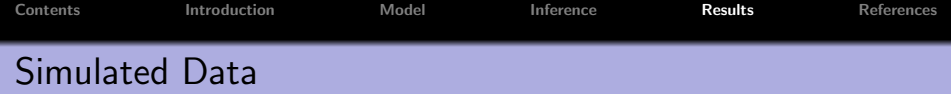

- S-s partitions  $\{\Delta^{j}_{l}\}$  $\eta_J^{\prime}$ } were obtained from CBS with  $\alpha=0.01$
- Prior specifications:  $\lambda_0^2 = \lambda_1^2 = \lambda_2^2 = 100$ ,  $(\alpha_a, \beta_a) = (1, 1)$ ,  $\sigma_{\epsilon}^{2}$ ,  $(\alpha_{\sigma}, \beta_{\sigma}) = (2, 1)$

マーター マーティング

 $\equiv$ 

 $2Q$ 

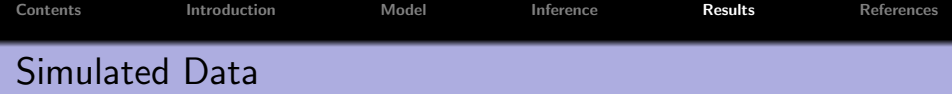

- S-s partitions  $\{\Delta^{j}_{l}\}$  $\eta_J^{\prime}$ } were obtained from CBS with  $\alpha=0.01$
- Prior specifications:  $\lambda_0^2 = \lambda_1^2 = \lambda_2^2 = 100$ ,  $(\alpha_a, \beta_a) = (1, 1)$ ,  $\sigma_{\epsilon}^{2}$ ,  $(\alpha_{\sigma}, \beta_{\sigma}) = (2, 1)$
- The crucial parameter  $\tau_j^2$  (variance of the s-s r.e.)

A + + = + + = +

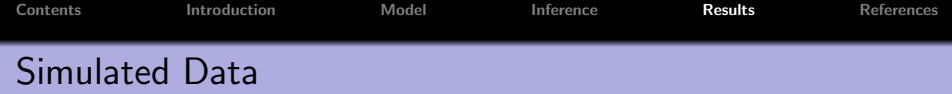

- S-s partitions  $\{\Delta^{j}_{l}\}$  $\eta_J^{\prime}$ } were obtained from CBS with  $\alpha=0.01$
- Prior specifications:  $\lambda_0^2 = \lambda_1^2 = \lambda_2^2 = 100$ ,  $(\alpha_a, \beta_a) = (1, 1)$ ,  $\sigma_{\epsilon}^{2}$ ,  $(\alpha_{\sigma}, \beta_{\sigma}) = (2, 1)$
- The crucial parameter  $\tau_j^2$  (variance of the s-s r.e.)
	- Large  $\tau_j^2 \Rightarrow$  s-s effects capture most of the variability of the data, leaving little for the population mean

 $4.50 \times 4.70 \times 4.70 \times$ 

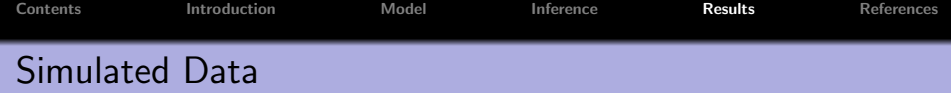

- S-s partitions  $\{\Delta^{j}_{l}\}$  $\eta_J^{\prime}$ } were obtained from CBS with  $\alpha=0.01$
- Prior specifications:  $\lambda_0^2 = \lambda_1^2 = \lambda_2^2 = 100$ ,  $(\alpha_a, \beta_a) = (1, 1)$ ,  $\sigma_{\epsilon}^{2}$ ,  $(\alpha_{\sigma}, \beta_{\sigma}) = (2, 1)$
- The crucial parameter  $\tau_j^2$  (variance of the s-s r.e.)
	- Large  $\tau_j^2 \Rightarrow$  s-s effects capture most of the variability of the data, leaving little for the population mean
	- Small  $\tau_j^2 \Rightarrow$  variability of the data is shared between the population effects and the s-s effects

イロメ イ母 トイチ トイチャー

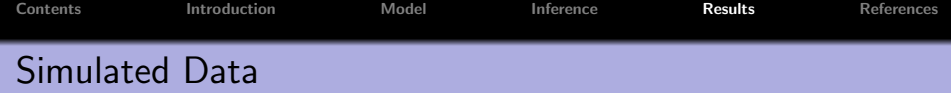

- S-s partitions  $\{\Delta^{j}_{l}\}$  $\eta_J^{\prime}$ } were obtained from CBS with  $\alpha=0.01$
- Prior specifications:  $\lambda_0^2 = \lambda_1^2 = \lambda_2^2 = 100$ ,  $(\alpha_a, \beta_a) = (1, 1)$ ,  $\sigma_{\epsilon}^{2}$ ,  $(\alpha_{\sigma}, \beta_{\sigma}) = (2, 1)$
- The crucial parameter  $\tau_j^2$  (variance of the s-s r.e.)
	- Large  $\tau_j^2 \Rightarrow$  s-s effects capture most of the variability of the data, leaving little for the population mean
	- Small  $\tau_j^2 \Rightarrow$  variability of the data is shared between the population effects and the s-s effects

• We took 
$$
(\alpha_{\tau}, \beta_{\tau}) = (3, 0.01)
$$

イロメ イ母 トイチ トイチャー

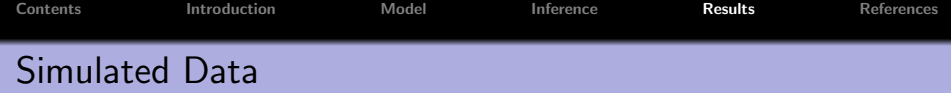

- S-s partitions  $\{\Delta^{j}_{l}\}$  $\eta_J^{\prime}$ } were obtained from CBS with  $\alpha=0.01$
- Prior specifications:  $\lambda_0^2 = \lambda_1^2 = \lambda_2^2 = 100$ ,  $(\alpha_a, \beta_a) = (1, 1)$ ,  $\sigma_{\epsilon}^{2}$ ,  $(\alpha_{\sigma}, \beta_{\sigma}) = (2, 1)$
- The crucial parameter  $\tau_j^2$  (variance of the s-s r.e.)
	- Large  $\tau_j^2 \Rightarrow$  s-s effects capture most of the variability of the data, leaving little for the population mean
	- Small  $\tau_j^2 \Rightarrow$  variability of the data is shared between the population effects and the s-s effects
- We took  $(\alpha_{\tau}, \beta_{\tau}) = (3, 0.01)$
- Ran Gibbs sampler for 10,000 iterations with a burn-in of 1,000, keeping every other draw

イロメ イ部メ イヨメ イヨメー

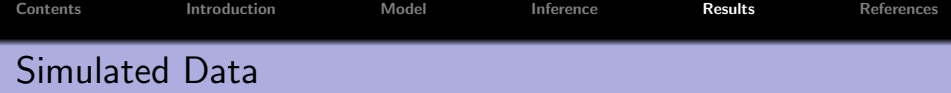

- S-s partitions  $\{\Delta^{j}_{l}\}$  $\eta_J^{\prime}$ } were obtained from CBS with  $\alpha=0.01$
- Prior specifications:  $\lambda_0^2 = \lambda_1^2 = \lambda_2^2 = 100$ ,  $(\alpha_a, \beta_a) = (1, 1)$ ,  $\sigma_{\epsilon}^{2}$ ,  $(\alpha_{\sigma}, \beta_{\sigma}) = (2, 1)$
- The crucial parameter  $\tau_j^2$  (variance of the s-s r.e.)
	- Large  $\tau_j^2 \Rightarrow$  s-s effects capture most of the variability of the data, leaving little for the population mean
	- Small  $\tau_j^2 \Rightarrow$  variability of the data is shared between the population effects and the s-s effects
- We took  $(\alpha_{\tau}, \beta_{\tau}) = (3, 0.01)$
- Ran Gibbs sampler for 10,000 iterations with a burn-in of 1,000, keeping every other draw
- We call differential CNAs with a  $FDR = 5%$  and thresholds  $c_1 = c_2 = c$  with  $c = 0.10, 0.05, 0.03$  for the 100%, 60% and 30% prevalence levels

 $(0,1)$   $(0,1)$   $(0,1)$   $(1,1)$   $(1,1)$   $(1,1)$ 

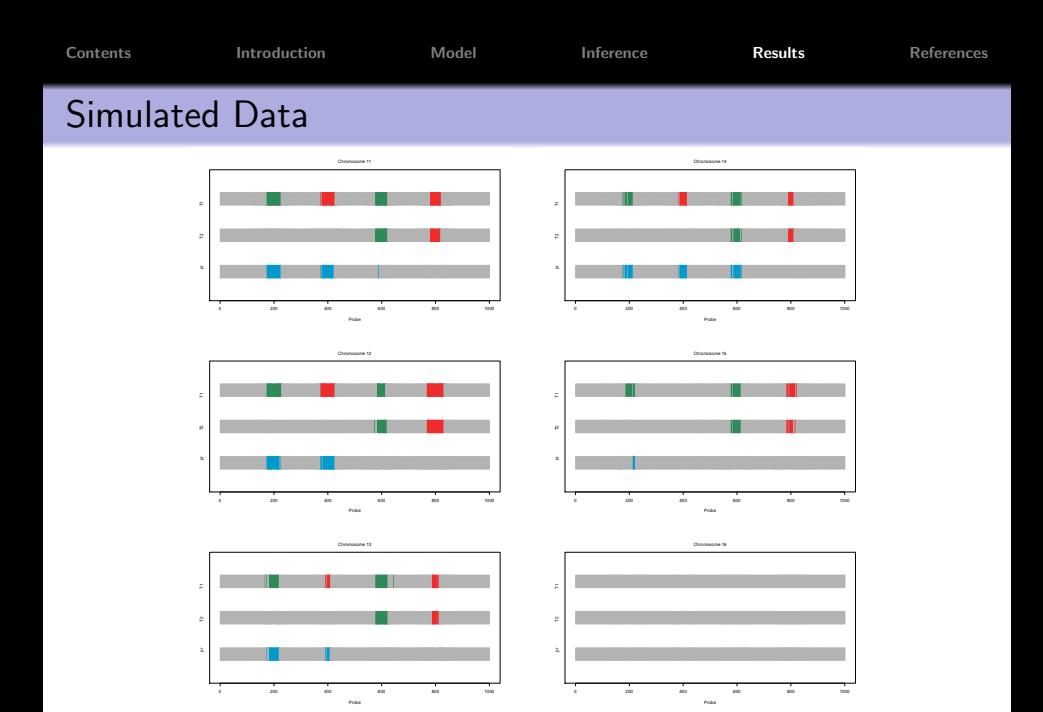

Luis E. Nieto-Barajas | [Comparing DNA copy numbers](#page-0-0)

**Kロト K包ト** 

- K 등 K K 등 K H

 $E = 990$ 

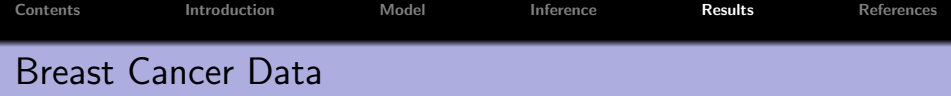

UTMDACC conducted arrayCGH experiments using samples from 122 patients

イロメ イ部メ イヨメ イヨメー

 $\equiv$ 

 $298$ 

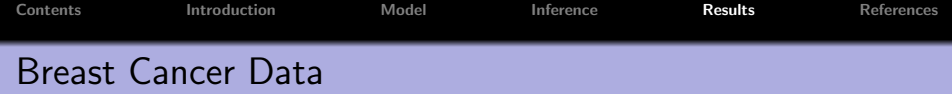

- UTMDACC conducted arrayCGH experiments using samples from 122 patients
- $\bullet$  Tumor samples of 122 patientes are: 60 ER+, 11 PR+, and 51 - TN

イロメ イ部メ イヨメ イヨメー

 $\equiv$ 

 $2Q$ 

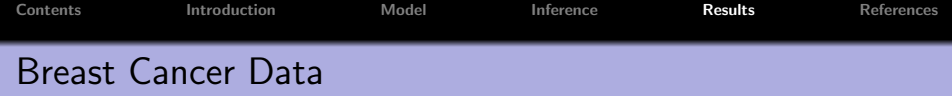

- UTMDACC conducted arrayCGH experiments using samples from 122 patients
- $\bullet$  Tumor samples of 122 patientes are: 60 ER+, 11 PR+, and 51 - TN
- Concentrated on comparing  $ER+$  and TN (111 samples in total)

イロメ イ押 トイラ トイラメー

 $\equiv$ 

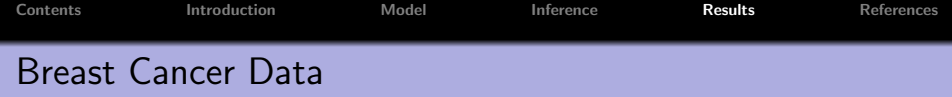

- UTMDACC conducted arrayCGH experiments using samples from 122 patients
- $\bullet$  Tumor samples of 122 patientes are: 60 ER+, 11 PR+, and 51 - TN
- Concentrated on comparing  $ER+$  and TN (111 samples in total)
- We split the data on chromosomes

 $(5.7)$   $(5.7)$ 

医骨盆 医骨盆的

 $\equiv$ 

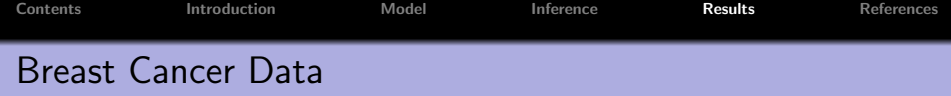

- UTMDACC conducted arrayCGH experiments using samples from 122 patients
- $\bullet$  Tumor samples of 122 patientes are: 60 ER+, 11 PR+, and 51 - TN
- Concentrated on comparing  $ER+$  and TN (111 samples in total)
- We split the data on chromosomes
- Sample-specific partitions  $\{\Delta^{j}\}$  $\binom{1}{l}$  were obtained from CBS with  $\alpha = 0.01$

医下 マチャ

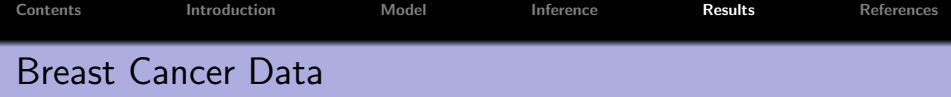

- UTMDACC conducted arrayCGH experiments using samples from 122 patients
- $\bullet$  Tumor samples of 122 patientes are: 60 ER+, 11 PR+, and 51 - TN
- Concentrated on comparing  $ER+$  and TN (111 samples in total)
- We split the data on chromosomes
- Sample-specific partitions  $\{\Delta^{j}\}$  $\binom{1}{l}$  were obtained from CBS with  $\alpha = 0.01$
- Same prior specifications as in simulated data

医下 マチャ

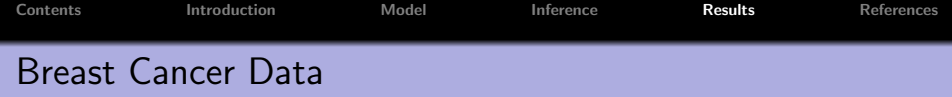

- UTMDACC conducted arrayCGH experiments using samples from 122 patients
- $\bullet$  Tumor samples of 122 patientes are: 60 ER+, 11 PR+, and 51 - TN
- Concentrated on comparing  $ER+$  and TN (111 samples in total)
- We split the data on chromosomes
- Sample-specific partitions  $\{\Delta^{j}\}$  $\binom{1}{l}$  were obtained from CBS with  $\alpha = 0.01$
- Same prior specifications as in simulated data
- We call differential CNA with a  $\text{FDR} = 5\%$  with thresholds  $c_1 = c_2 = 0.2$  for all chromosomes

- オート オート オート

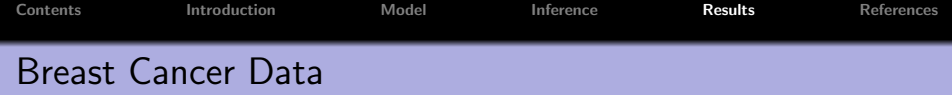

We found CNA differences between the two cancer subtypes in 16 of the 23 chromosomes

イロト イ押 トイモト イモト

重

 $298$ 

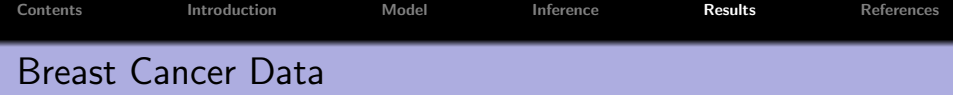

- We found CNA differences between the two cancer subtypes in 16 of the 23 chromosomes
- Predominantly in chromosomes  $3 7$ ,  $9 12$ ,  $14 19$ , and 23

イロト イ団 トイ ミト イヨト

 $\equiv$ 

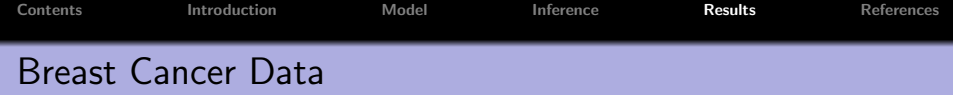

- We found CNA differences between the two cancer subtypes in 16 of the 23 chromosomes
- Predominantly in chromosomes  $3 7$ ,  $9 12$ ,  $14 19$ , and 23
- Chromosome 5 is confirmatory

イロメ マ桐 メラミンマチャ

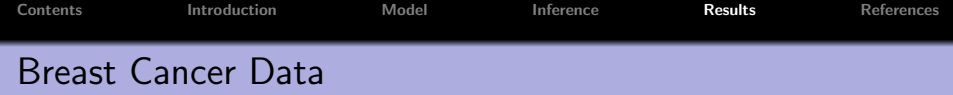

- We found CNA differences between the two cancer subtypes in 16 of the 23 chromosomes
- Predominantly in chromosomes  $3 7$ ,  $9 12$ ,  $14 19$ , and 23
- Chromosome 5 is confirmatory
- Chromosome 15 is a new finding

**A BA A BA** 

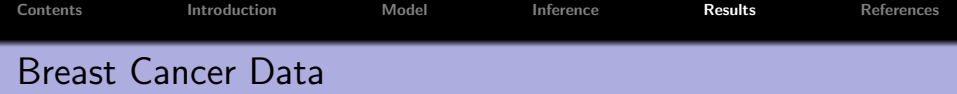

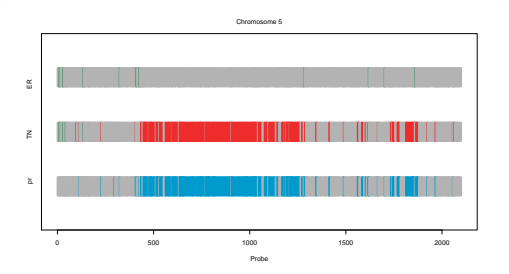

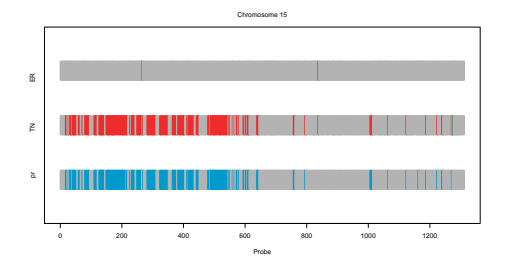

K ロ X x (日) X X ミ X X ミ X → (日) X X → (ミ) → (三) → (三) → (二)

イロメ イ部メ イヨメ イヨメー

 $\equiv$ 

 $298$ 

# Breast Cancer Data

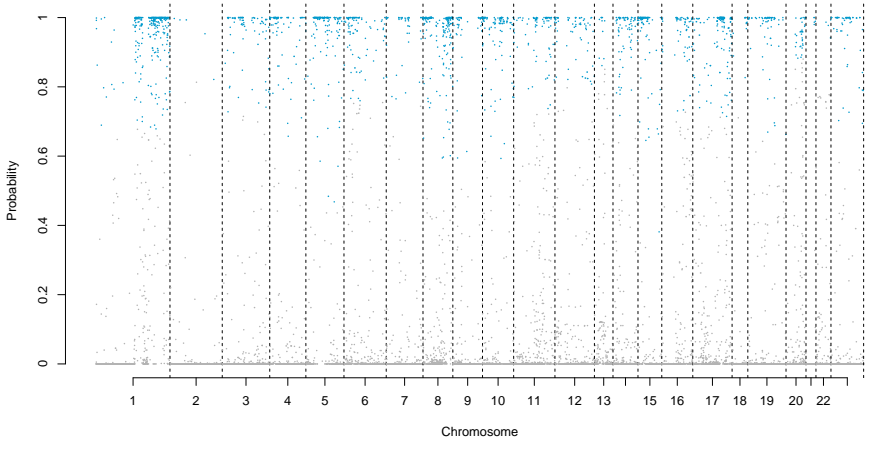

Figure : Differential CNA probabilities for all chromosomes.

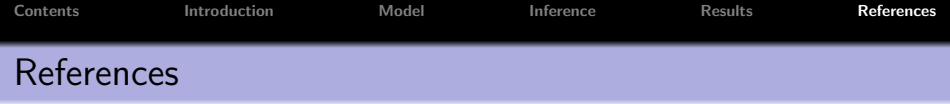

- Baladandayuthapani, V., Ji, Y., Talluri, R., Nieto-Barajas, L.E., and Morris, J.S. (2010). Bayesian random segmentation models to identify shared copy number aberrations for array CGH data. Journal of the American Statistical Association 105, 1358–1375.
- Guha, S., Li, Y., and Neuberg, D. (2008). Bayesian hidden Markov modeling of array CGH data. Journal of the American Statistical Association 103, 485–497.
- Olshen, A.B., Venkatraman, E.S., Lucito, R., and Wigler, M. (2004). Circular binary segmentation for the analysis of array-based DNA copy number data. Biostatistics 4, 557–572.
- Shah, S.P., Lam, W.L., Ng, R.T., and Murphy, K.P. (2007). Modeling recurrent DNA copy number alterations in array CGH data. Bioinformatics 23, 450–458.
- Yau, C., Papaspiliopoulos, O., Roberts, G., and Holmes, C. (2011). Bayesian non-parametric hidden Markov models with applications in genomics. Journal of the Royal Statistical Society, Series B 73, 33-57.

 $\equiv$ 

<span id="page-69-0"></span> $2Q$